## **Nettoyage de la voix**

Nettoyer la voix = supprimer les défauts et les silences trop longs MAIS garder les respirations

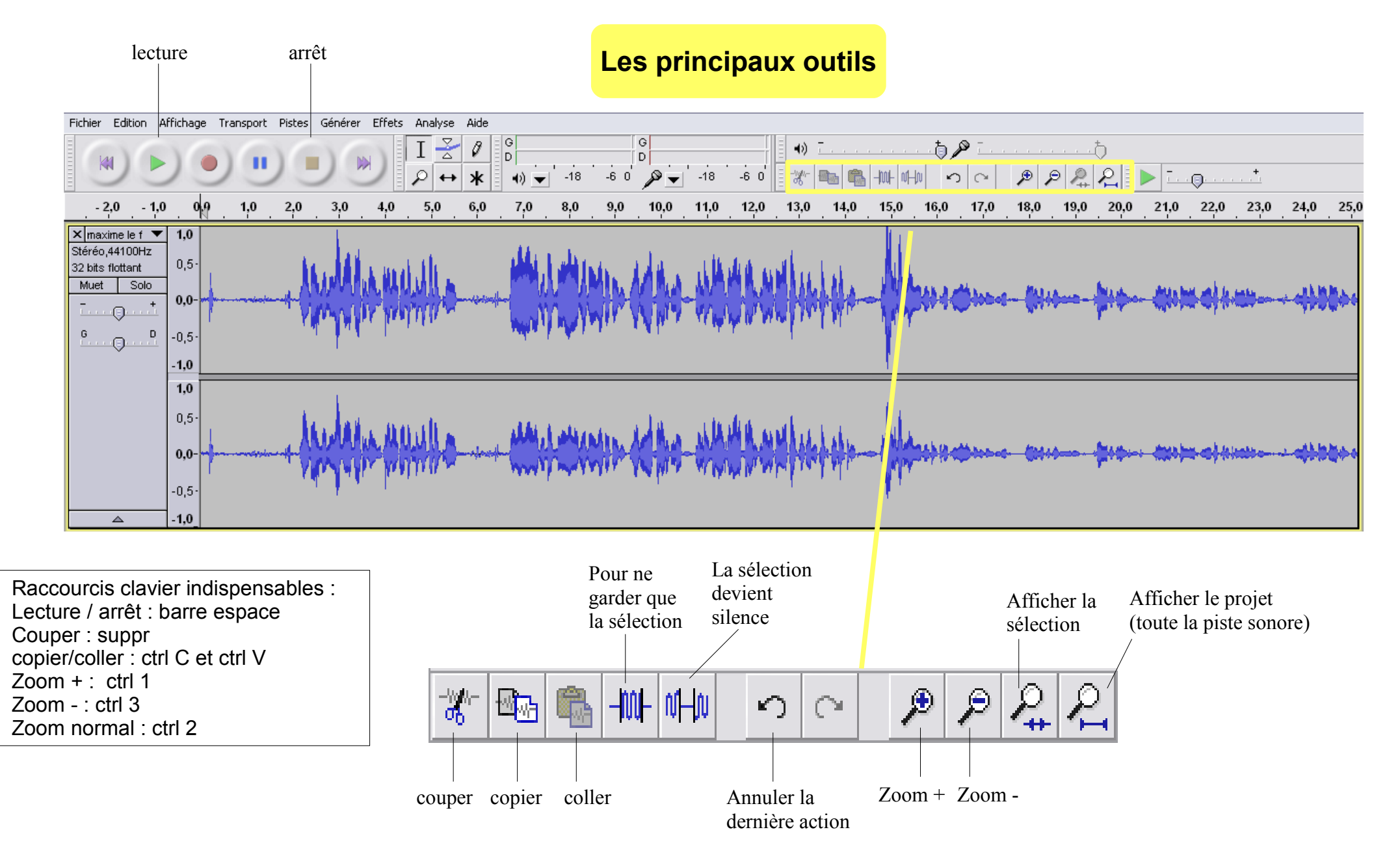

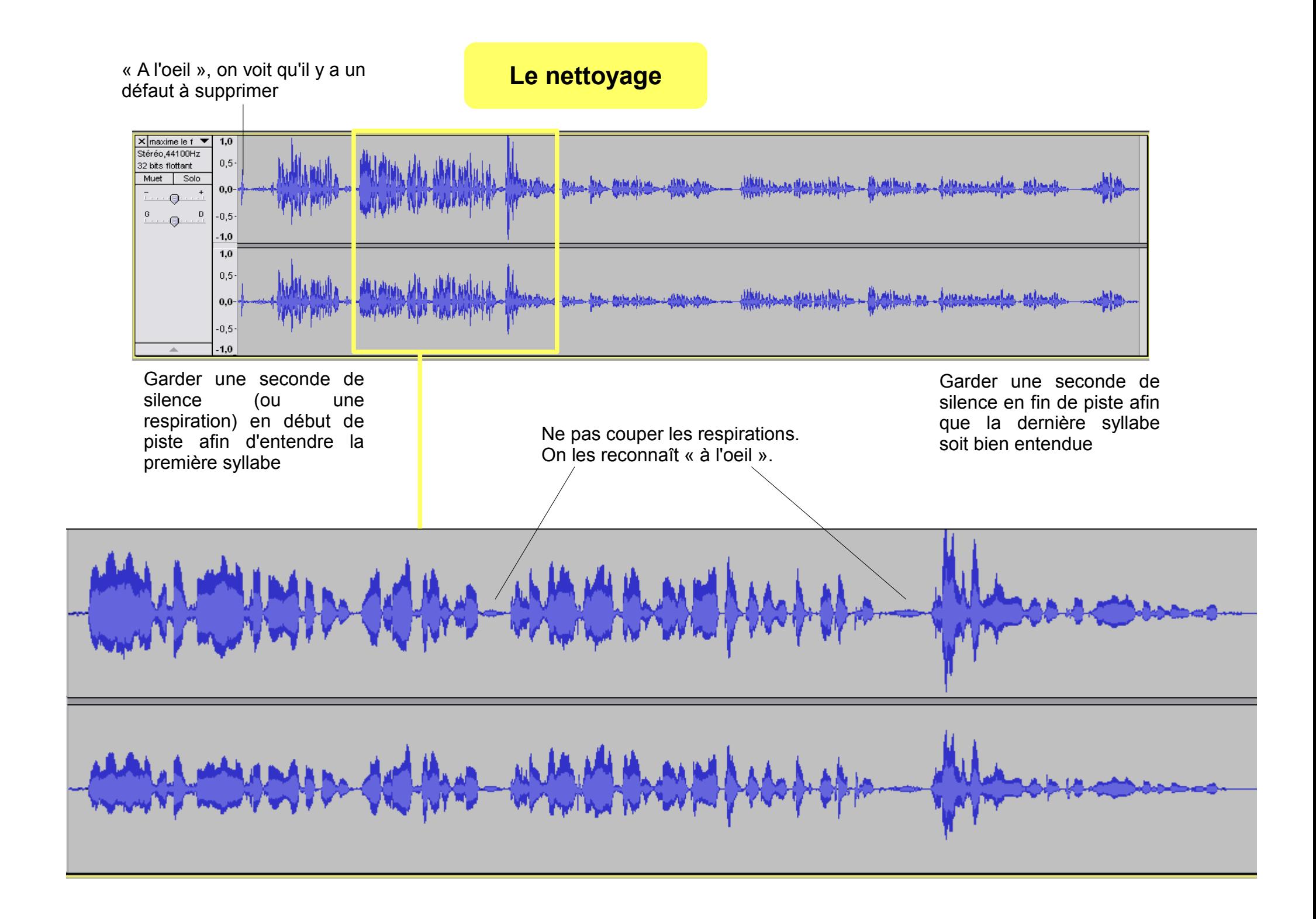

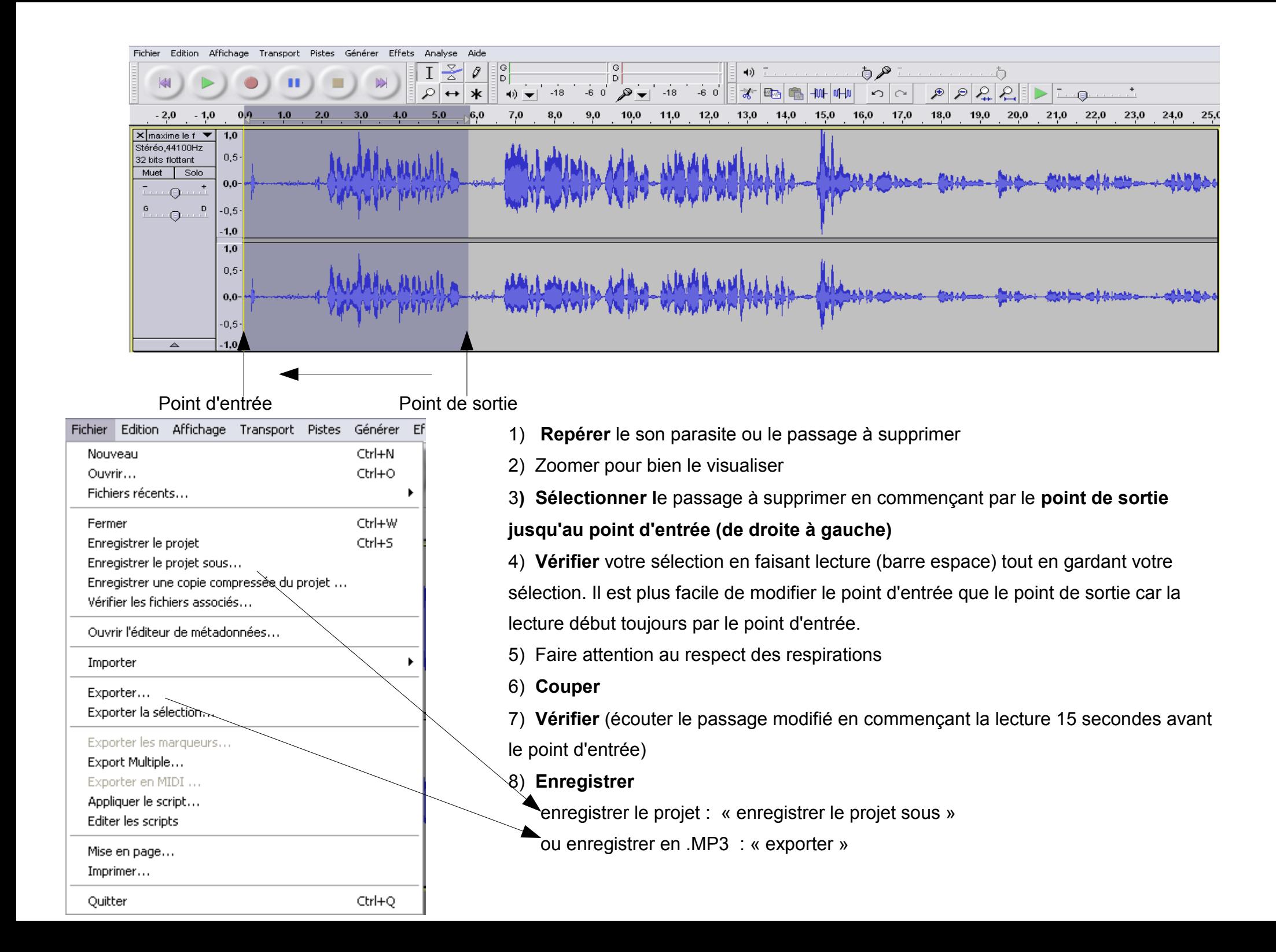